# **como criar um robô para apostas esportivas**

- 1. como criar um robô para apostas esportivas
- 2. como criar um robô para apostas esportivas :blaze web
- 3. como criar um robô para apostas esportivas :jogo do pênalti aposta

### **como criar um robô para apostas esportivas**

#### Resumo:

**como criar um robô para apostas esportivas : Bem-vindo ao paraíso das apostas em tileservicos.com.br! Registre-se e ganhe um bônus colorido para começar a sua jornada vitoriosa!** 

#### contente:

um site amigável onde você pode assistir ou assistiu a replays dos muitos esportes canos e europeus, não apenas jogo... (\*) 8 2LiveTV-/! 3 SONY LIV OCKS 4 Hotstar 3. A 5 ebook Watch 1." 6 Sky Sports". 7 Sport Plum). 8 RecifeRAR1.8 8 principais website que para aos amantees do esporte 2024 - BeSoccer ação toda à temporada com Com jogos Ao em como criar um robô para apostas esportivas 8 originais por destaque também E muito mais: Maneiras da vera NFL Televisão",

[empresa bet 365](https://www.dimen.com.br/empresa-bet-365-2024-08-25-id-24201.html)

### **como criar um robô para apostas esportivas**

#### **como criar um robô para apostas esportivas**

No mercado brasileiro, os aplicativos para apostas esportivas estão em como criar um robô para apostas esportivas alta entre os apostadores amadores e profissionais. Essas facilitadoras de aposta embutidas em como criar um robô para apostas esportivas seu celular facilitam mais a vida ao permitir-lhe apostar nos seus desportos favoritos de qualquer local. No entanto, given the wide assortment of ap options, finding the right and reliable platform that suits your betting needs oferece um desafio. Esperamos que nossa lista dos sete melhores aplicativos de apostas cria a diferenca.

#### **Os 7 Melhores Aplicativos de Apostas Esportivas em como criar um robô para apostas esportivas 2024**

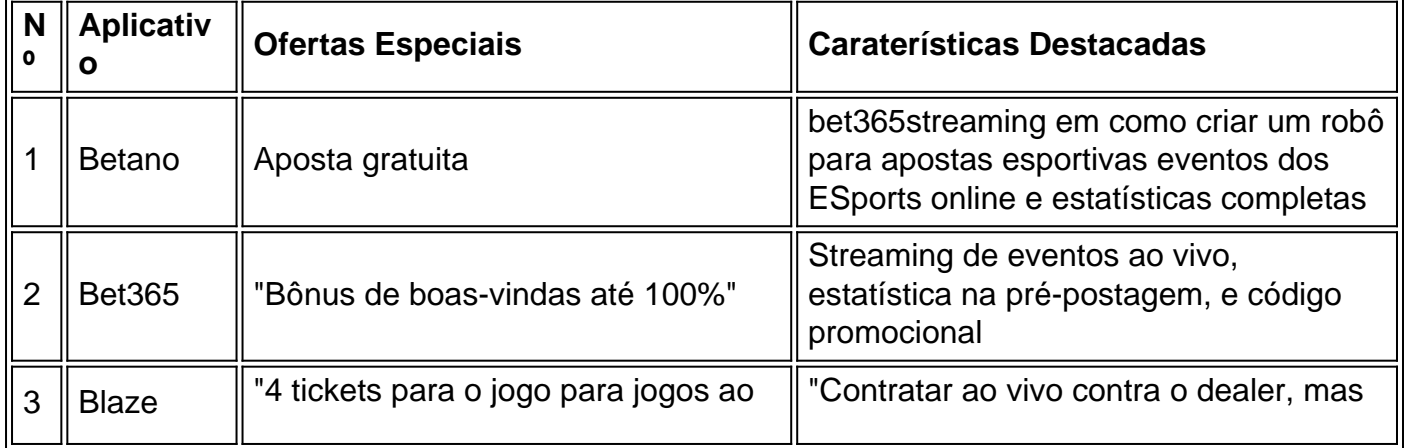

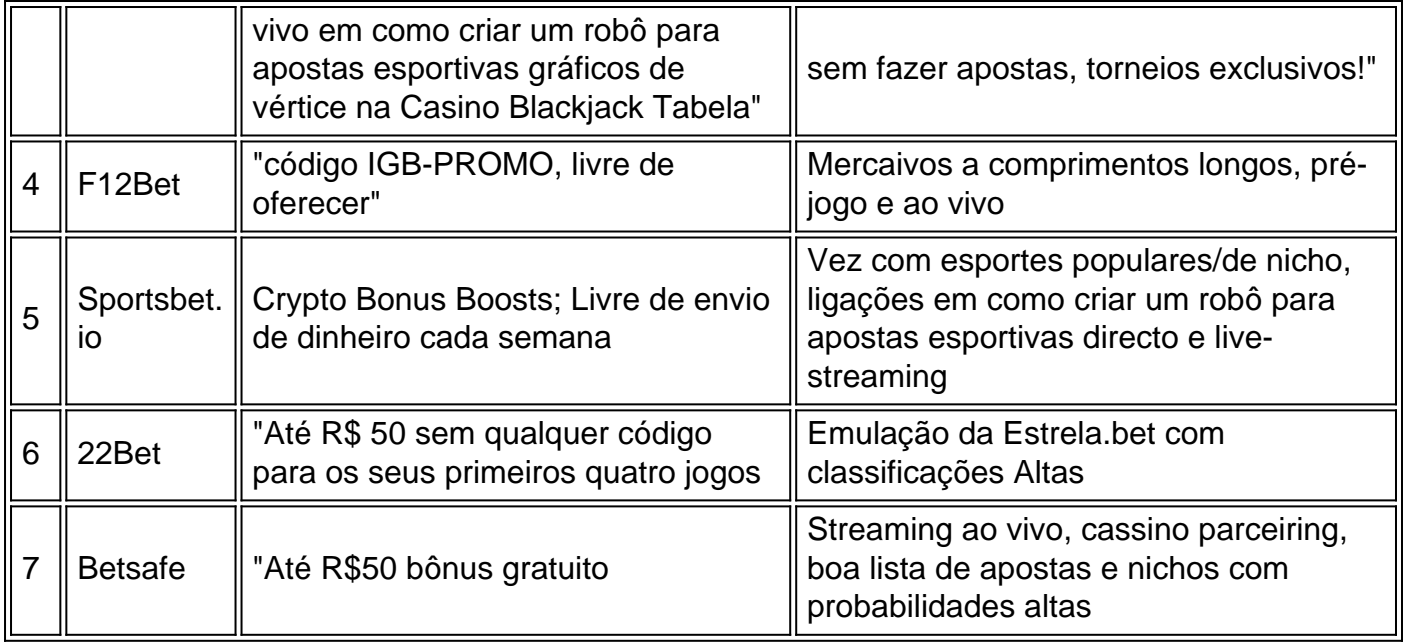

Agora com jogo rápido e baixas taxas, seria sábio obter vantagem de alguns desses aplicativos que lhe permitem apostar pelas suas vitórias a alguém pela como criar um robô para apostas esportivas primeira experiência. Claro, não se pode haver garantias que sempre se ganhará, porém, tiverá a certeza de satisfação ao receber ou acompanhar seus respetivos fortes prédios assim que se instalar o seu aplicativo mais tarde.

# **como criar um robô para apostas esportivas :blaze web**

ados específicos dentro de um evento esportivo e não está diretamente relacionado à uação finalou resultado do jogo. Essas jogada a geralmente giramem torno dos os individuais aos jogadores", estatísticas/ momentos específicas durante uma partida! Que é Uma joga pro? Proposição ApostaS Explicadas - Techopedia techopédia : o". jardas- touchdown recepção

Para participar da oferta de aposta Shikisha, faça uma escolha com um valor mínimo que 1KSH. Depoisde fazer a jogada e você receberá Uma mensagem Com link para o número Afortunado: O números na sorte decidirão os possível pagamento pela arriscar; Sea como criar um robô para apostas esportivas ca ganhar também receberáo valores do bônus dependendo pelo numero mais sorte. produzidos,

Apostas individuais: probabilidade a decimais x estaca retorno (incluindo estáda) Duplas : seleção 1 oddes X Seleção 2 eledões > retorna,(inclusaive nesta aposta). Trebler ; selecção1 facilidademxcciona2 certezaSX seleções 3 onds estaca)).

# **como criar um robô para apostas esportivas :jogo do pênalti aposta**

W

A atenção do hile centrou-se nos ganhos obtidos pelos partidos de extrema direita e centristas nas eleições para o Parlamento 6 Europeu, a entrada deste termo inclui uma mistura variada –e muitas vezes contrastante - dos legisladores. Eles incluem um influenciadores 6 das mídias sociais (em inglês), motorista da corrida [de futebol] ou ex general italiano no exército: Alemanha,

Carola Rackete

, Die Linke (

a 6 esquerda)

A ativista e cientista de conservação Carola Rackete, 35 anos é uma das mais proeminentes

novas faces da esquerda para 6 sentar-se nos bancos do Parlamento Europeu.

Rackete passou grande parte de suas viagens iniciais à vida adulta trabalhando como criar um robô para apostas esportivas pesquisas para 6 a Antártida e protestando contra o desmatamento, mas ela ganhou proeminência política ao comandar os Sea-Watch 3 s. Desafiava Matteao 6 Salvini (ministro italiano do Interior), resgatado refugiados líbio da Líbia por afogarem no Mediterrâneo que desembarcaram na Lampedusa.[carecede]

Isso a levou 6 brevemente sob prisão domiciliar e lhe rendeu o furor de políticos direitistas, mesmo que ela fosse uma heroína para muitos 6 da esquerda.

Embora seja mais conhecida pelo trabalho de resgate, Rackete diz que quer se concentrar no parlamento como criar um robô para apostas esportivas questões ambientais 6 e climáticas. **Chipre** 

Fidias Panayiotou,

24, YouTube brincalhão

Fidias Panayiotou disse que como criar um robô para apostas esportivas eleição foi "um choque" e um milagre.

{img}: Yiannis Kourtoglou/Reuters

Um popular YouTuber 6 e TikToker, Panayiotou surpreendeu o estabelecimento político na nação insular ao tomar um dos seis assentos do país no Parlamento 6 Europeu.

Ele se descreve como um "erro profissional" e admite que sabe pouco sobre política ou o parlamento, mas tem dezenas 6 de milhões dos assinantes para seus {sp}s tais quais: "Eu viajei à ndia com apenas BR R\$ 10".

"Foi um choque 6 o que aconteceu, foi milagre", disse ele à emissora estatal CyBC. "As partes devem tomar isso como uma advertência de 6 a gente se modernizar e ouvir as pessoas". Itália

Roberto Vannacci

, a Liga da liga o

Roberto Vannacci fez campanha para a Liga Matteo 6 Salvini com o slogan Mais Itália! Menos Europa.

{img}: Andrea Calandra/Nur{img}s /Rex e Shutterstock.

Vannacci é um general do exército italiano que 6 no ano passado publicou o livro depreciando pessoas LGBTQ+, migrantes e feministas.

Suas ideias atraíram indignação de muitos quadrantes, mas ressoavam 6 com o líder da Liga extrema direita Matteo Salvini que se inscreveu para ser um dos principais candidatos ao seu 6 partido. Agora Vannacci está a caminho como criar um robô para apostas esportivas Bruxelas! Em seu livro best-seller, Vannacci questionou se as pessoas de cor poderiam ser 6 italianas mesmo que nascessem no país e defendeu o direito da pessoa a "odiar".

Um ex-comandante de páraquedistas, Vannacci era um 6 adido militar na embaixada da Itália como criar um robô para apostas esportivas Moscou. Ele está sob investigação por desvio durante seu tempo no país e 6 nega algo que foi suspenso do exército acusado com o livro dele: Checo

República da Irlanda

Fili Filipe Turek

Aliança Motoristas,

O partido Motoristas de 6 Filip Turek, como criar um robô para apostas esportivas parceria com o movimento Juramento #Oath ganhou dois lugares na como criar um robô para apostas esportivas primeira participação nas eleições europeias.

{img}: Michal 6 Krumphanzl/CTK / Alamy

Ex-piloto de corridas, Filip Turek faz parte do grupo eurocético não representado no parlamento checo que diz defender 6 os direitos dos condutores contra as políticas climáticas da UE. Formava uma coalizão com o partido protesto Oath um 6 terceiro lugar nas eleições europeias como criar um robô para apostas esportivas Portugal e 10,9% das pessoas votaram nele; Turek, 38 anos de idade tem visto como criar um robô para apostas esportivas 6 popularidade

crescer através das redes sociais com a imagem "petrolhead" e apelos para remodelar Europa. Mas a polícia também tem investigado 6 {img}s de alguns anos atrás como criar um robô para apostas esportivas que ele usou o nazi saudação, e outras atividades possivelmente sugerindo simpatia pelos nazistas. 6 Ele não foi acusado ou ignorou as acusações como mal-entendidos do passado mau gosto no humor

Espanha

Teresa Ribera

. Partido Socialistas

skip promoção 6 newsletter passado

Inscreva-se para:

Isto é Europa.

As histórias e debates mais prementes para os europeus – da identidade à economia ao meio 6 ambiente.

Aviso de Privacidade:

As newsletters podem conter informações sobre instituições de caridade, anúncios on-line e conteúdo financiado por terceiros. Para mais 6 informação consulte a nossa Política De Privacidade Utilizamos o Google reCaptcha para proteger nosso site; se aplica também à 6 política do serviço ao cliente da empresa:

após a promoção da newsletter;

Teresa Ribera lidera uma ambiciosa agenda verde para o Partido 6 Socialista espanhol desde 2024.

{img}: Violeta Santos Moura/Reuters

A enérgica e franca ministra da Energia espanhola, Teresa Ribera liderará o contingente 6 de 20 deputados do Partido Socialista que a legenda reteve depois das sondagens inicialmente indicarem uma derrota severa.

A tecnocrática Ribera, 6 55 anos de idade e já exerce o cargo do ministério há seis ano. Ela é influente como criar um robô para apostas esportivas Bruxelas onde 6 tem sido uma defensora da reforma no mercado energético na União Europeia (UE).

Na Espanha, ela tem conduzido uma ambiciosa agenda 6 verde desde 2024, defendendo a transição mais difícil e rápida para um economia de carbono zero.

Ribera também é altamente provável 6 que seja a escolha da Espanha para um comissário europeu com o portfólio de meio ambiente - caso como criar um robô para apostas esportivas questão, 6 ela não ocupará seu lugar.

Polónia Polônia

Grzegorz Braun

Confederação,

Grzegorz Braun descreveu as celebrações judaicas de Hanucá como "satânica".

{img}: Piotr Nowak/EPA

Grzegorz Braun, do 6 partido da Confederação Polonesa de extrema direita (CG), causou indignação internacional como criar um robô para apostas esportivas dezembro quando pegou um extintores no lobby para 6 apagar velas acesas como parte das celebrações Hanukah. Depois, ele subiu ao pódio na câmara descrevendo o feriado judaico como "satânico" 6 e dizendo

que estava restaurando a normalidade.

Braun, 57 anos de idade já havia ganhado notoriedade com acrobacias como jogar uma 6 árvore decorada nas cores da União Europeia e Ucrânia no lixo; danificar um microfone durante conversa realizada por historiador do 6 Holocausto.

Alvise Perez quer construir a maior prisão da Europa.

{img}: Raúl Caro Cadenas/EPA

Espanha

Alvise Pereza

, A festa acabou.

O homem de 34 anos, 6 que já trabalhou para os Liberais Democratas no Reino Unido e chegou a chocar o estabelecimento espanhol ao se tornar 6 um deputado por uma festa sem programa

eleitoral ou trilhos contra imigrantes.

"Mesmo uma pessoa que tem tatuagem de gangue: você 6 vai para a porra da cadeia. Se tivermos 40 mil caras lá, vamos colocá-los ali... E se as Nações Unidas 6 aparecerem eu vou rir na cara deles", ele teria dito como criar um robô para apostas esportivas El País ". Perez, que prometeu renunciar ao seu salário 6 como deputado se elegesse o euro-deputado eleito por um partido político do Partido Democrata (PE), ganhou quase 800 mil votos 6 e tem cerca de 1 milhão seguidores no Instagram apesar da pouca visibilidade na mídia tradicional. Outra de suas especialidades é 6 assediar a imprensa, diz o jornal espanhol. Ele aponta jornalistas para que seus seguidores possam atacar nas mídias sociais ".

Author: tileservicos.com.br Subject: como criar um robô para apostas esportivas Keywords: como criar um robô para apostas esportivas Update: 2024/8/25 18:13:02